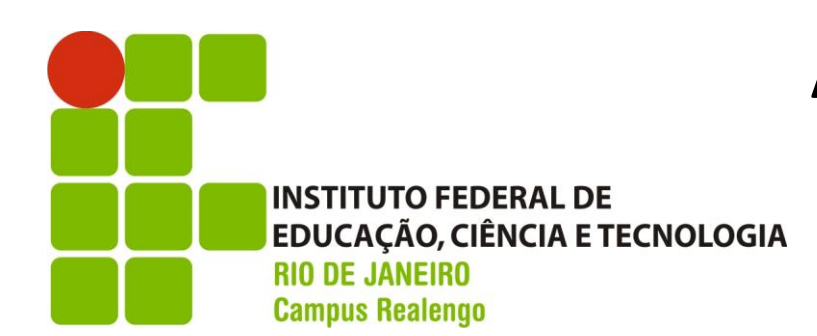

**Acesso aos Computadores do IFRJ**

## **Acesso para Alunos:**

## **Para acessar os computadores do campus basta usar seu usuário e senha da Intranet.**

## **USUÁRIO:** matricula

**SENHA:** Os 6 primeiros números do seu CPF seguidos de "\*#%"

Exemplo: se o CPF é "123.456.789-09", a senha será 123456\*#%" Inclua o "0" se o CPF começar comesse dígito.

Para mudar sua senha ou tenha esquecido leia o QR-Code:

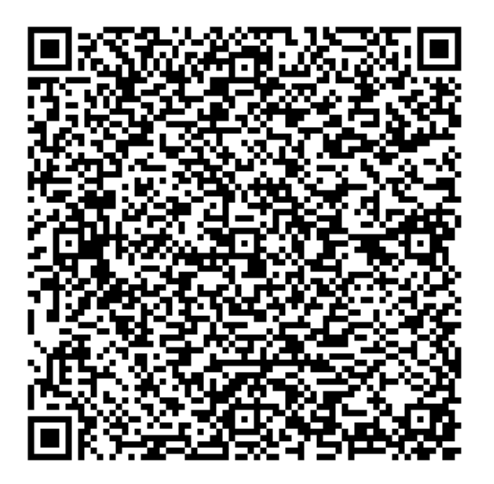